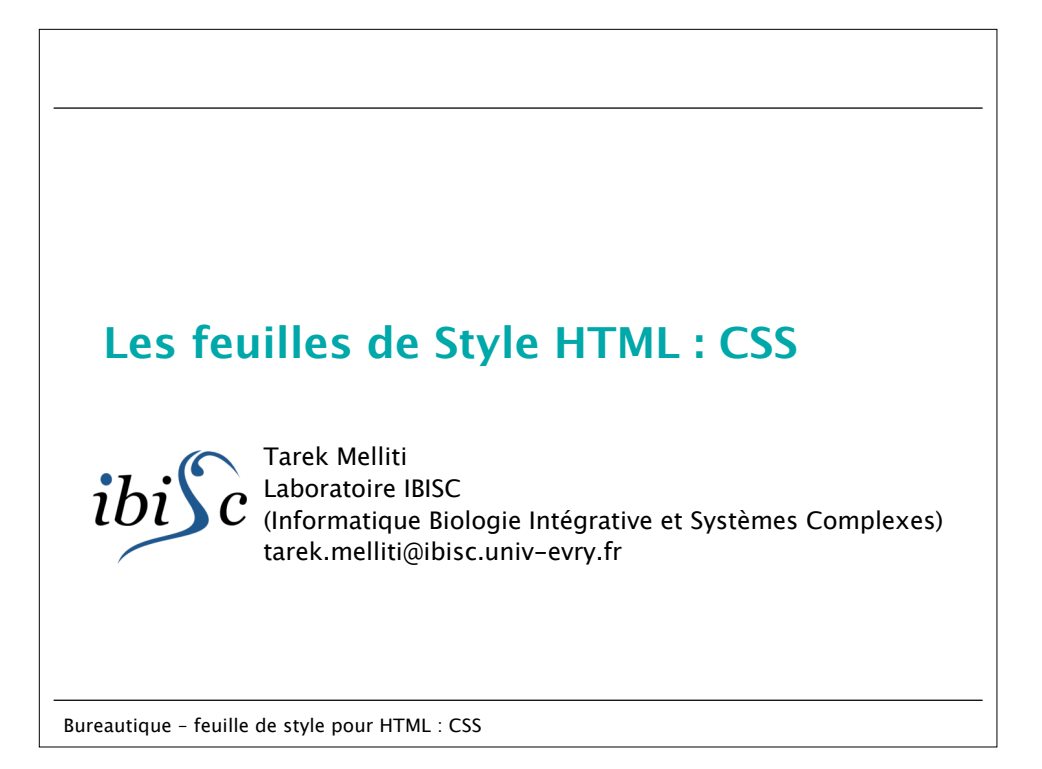

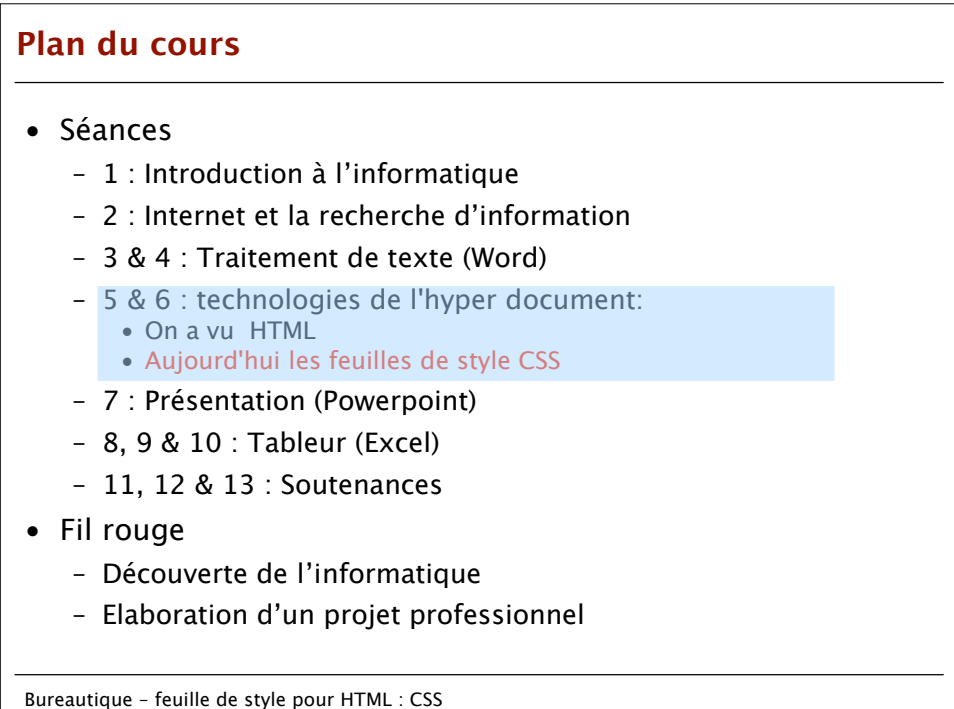

## **Plan de la séance**

- Introduction : pourquoi on a besoin des feuilles de style – Limites des balises de mise en forme de HTML
- Les feuilles de style CSS de quoi s'agit-il ? : – Comprendre le principe
- Utilisation :
	- Imbriqué
	- Dédié
	- Séparé
- Le langage CSS : entrant dans le détail
	- Les propriétés
	- Les sélecteurs
	- Le positionnement
- Réutilisation : importer d'autres feuilles de style

Bureautique – feuille de style pour HTML : CSS

## **Limites de HTML** • HTML a des limitations importantes : – Mise en forme de la présentation : • Mise en page difficile • Limitation des possibilités – Maintenance d'un site : • Fastidieuse • Prend beaucoup de temps • A l'origine de l'arrêt de beaucoup de sites ! • Ceci vient du mélange de données de différentes natures – les balises servent à structurer le document (paragraphe, etc.), – les balises servent comme des objets (image, etc.), – les balises sont utilisées pour la mise en forme. (fonte, etc.); Nécessaire : séparation de la présentation et des données.

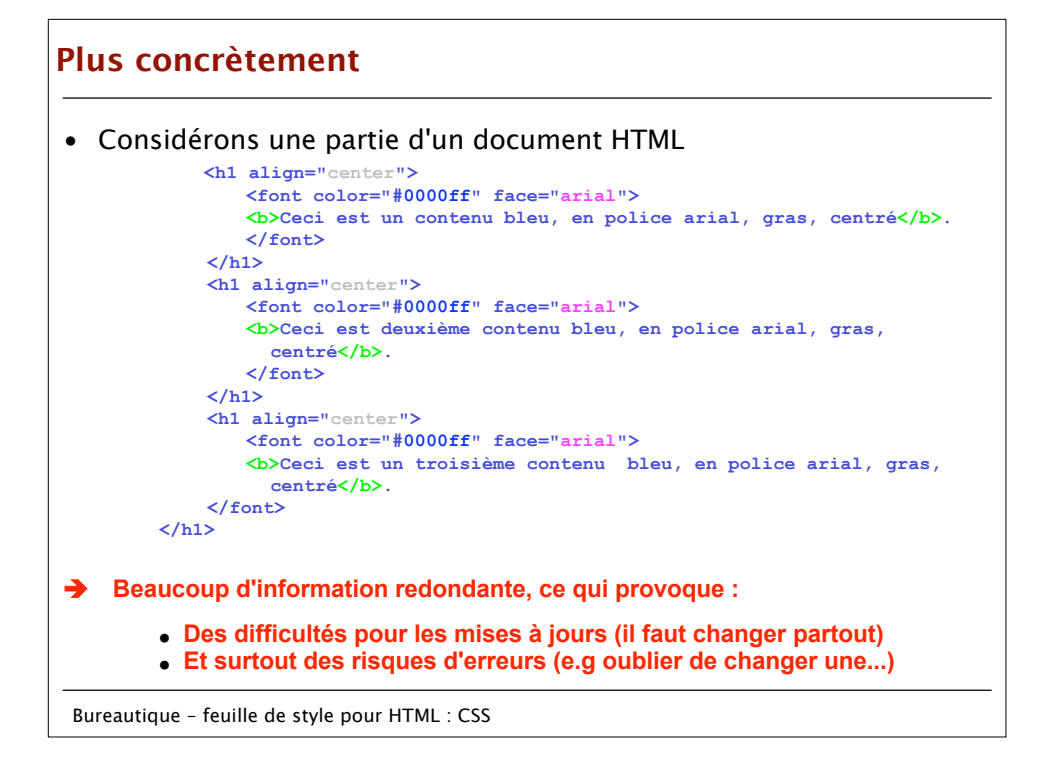

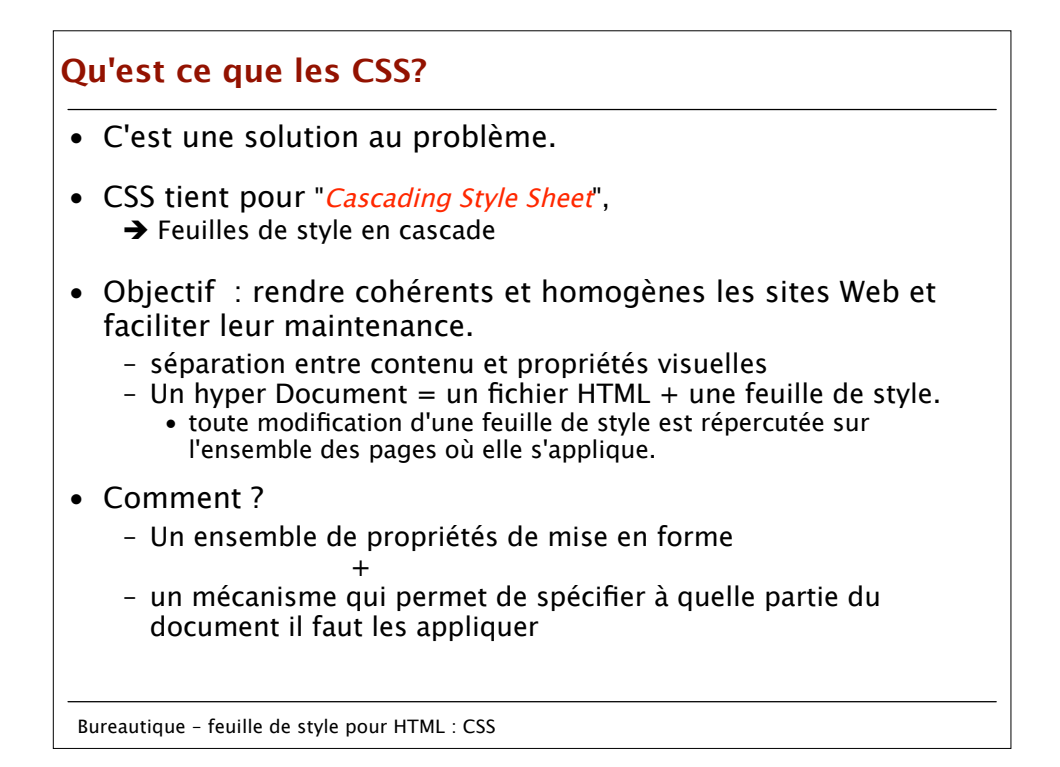

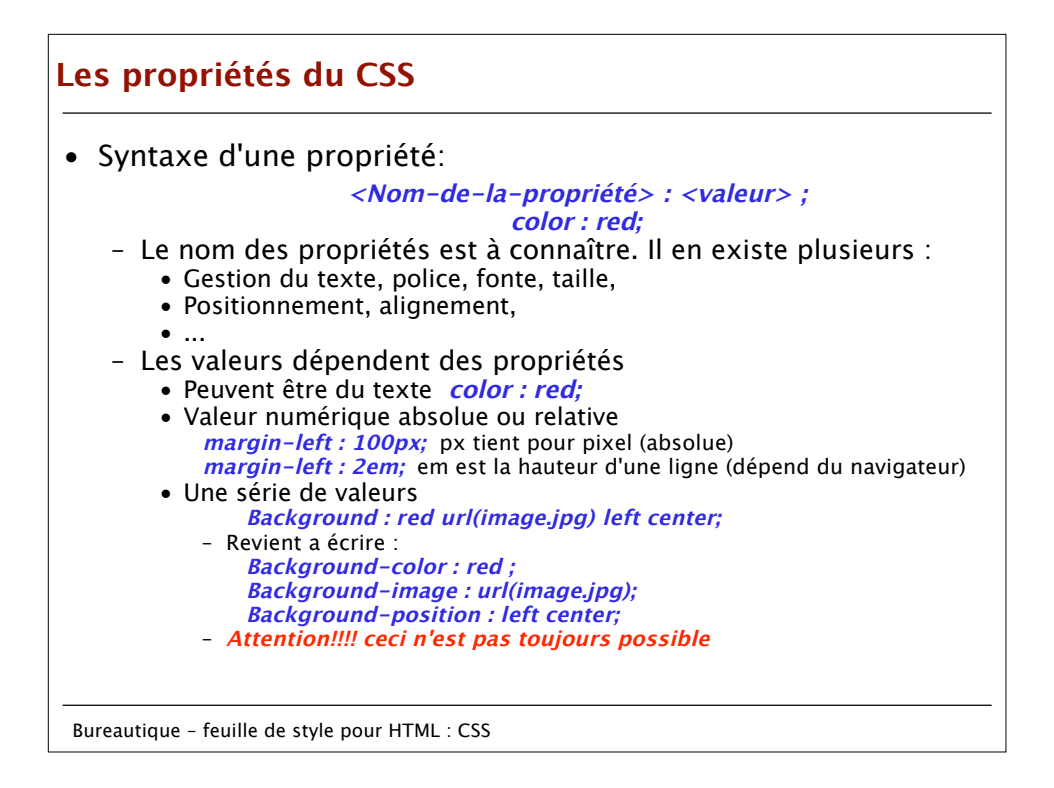

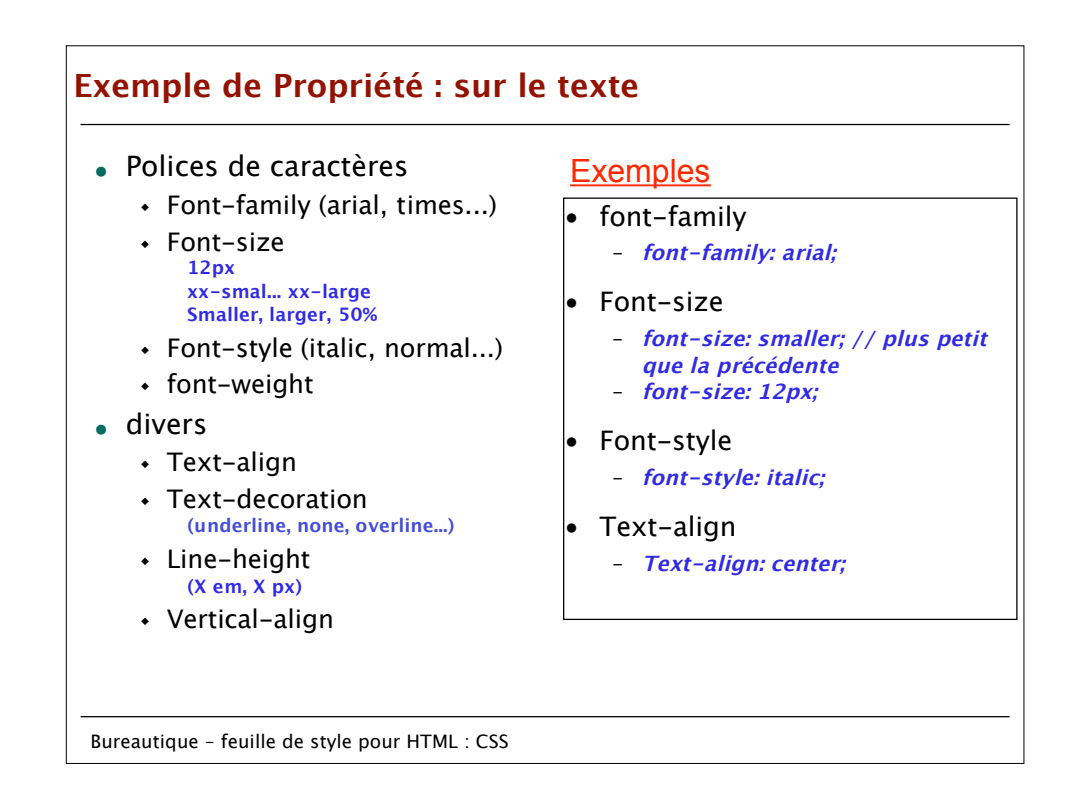

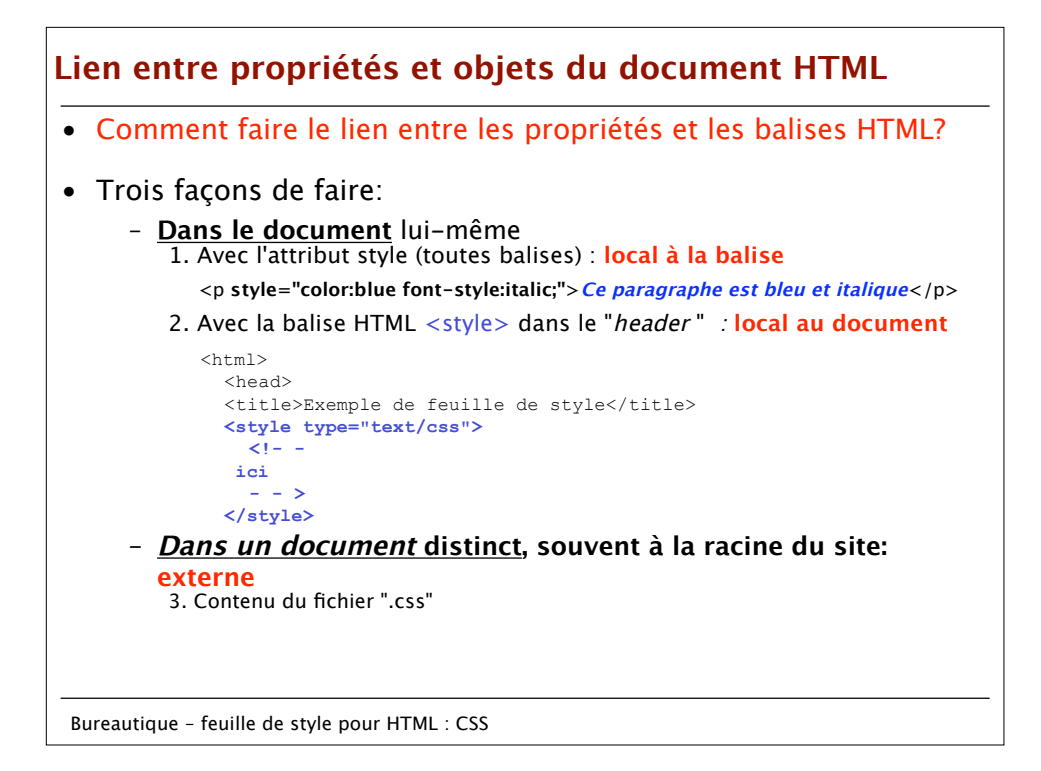

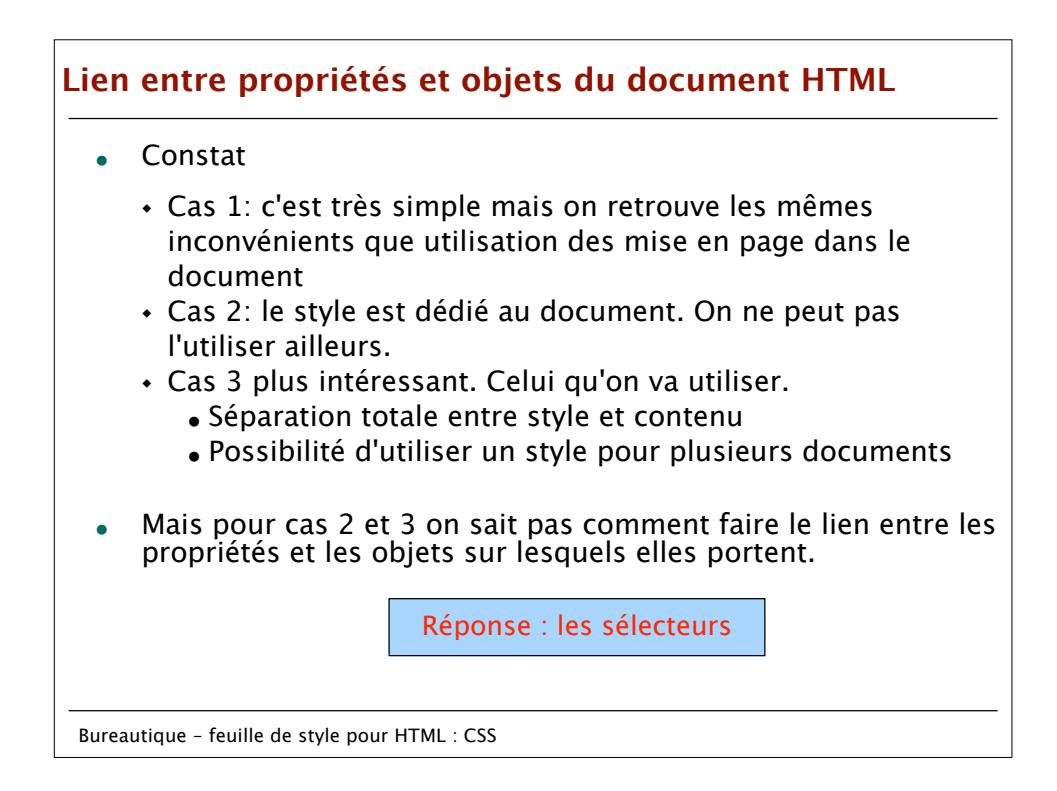

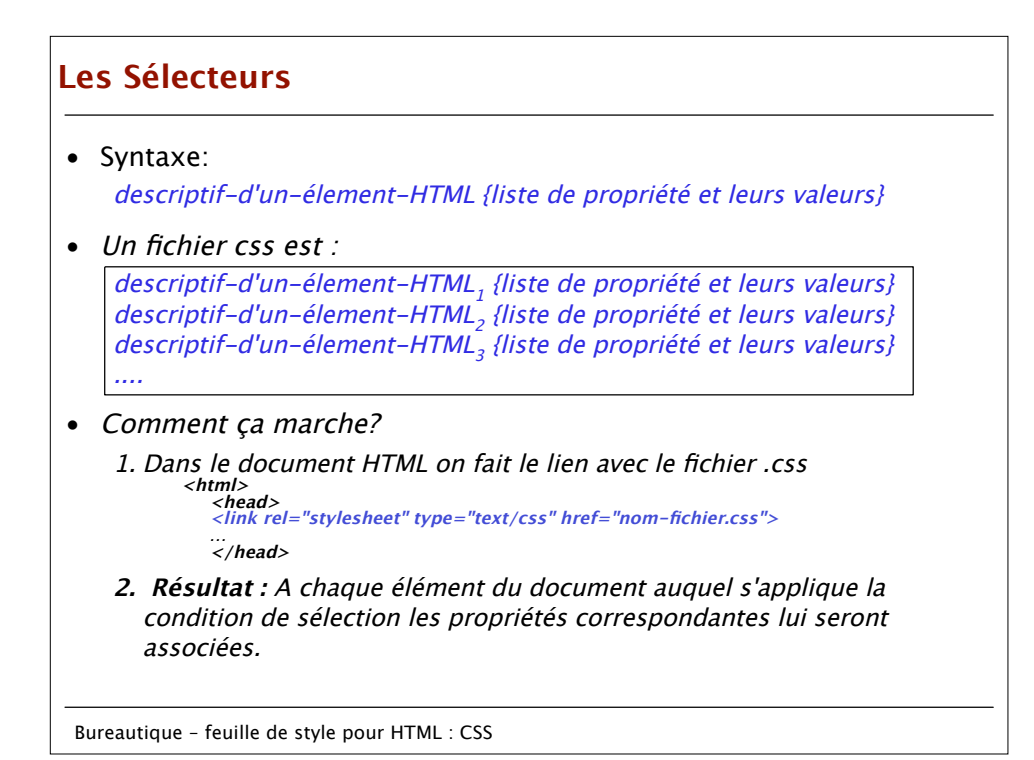

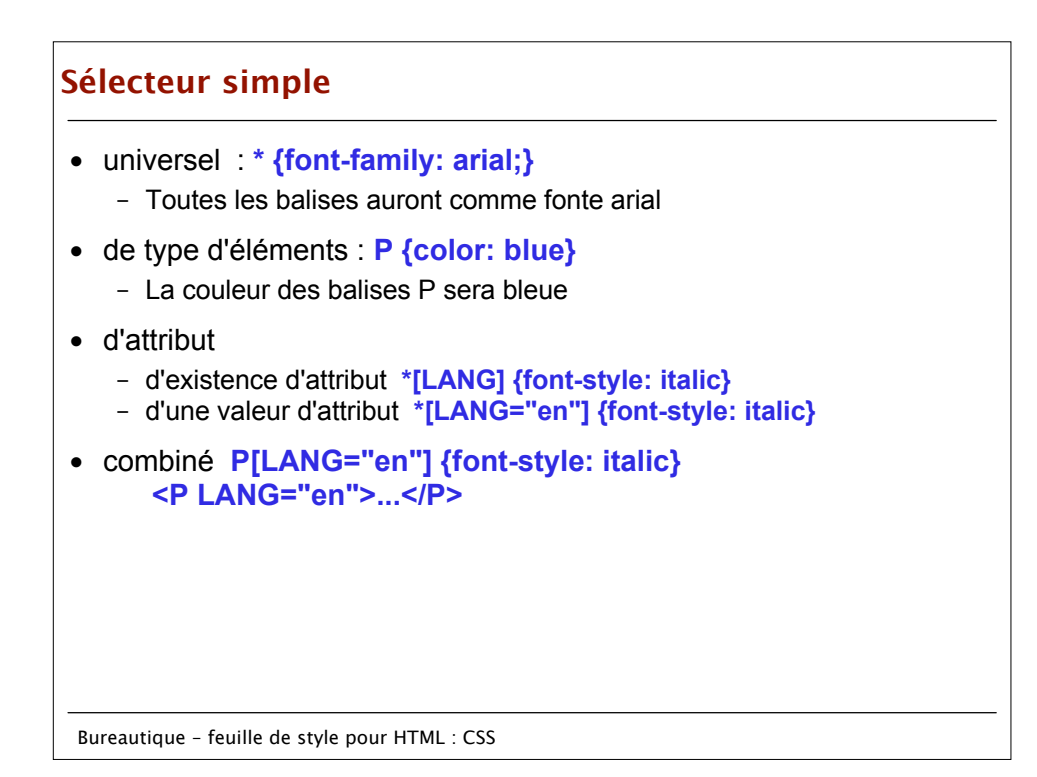

## **Les sous-classes de format**

• Sert à donner plusieurs formats d'affichage possibles à une même balise

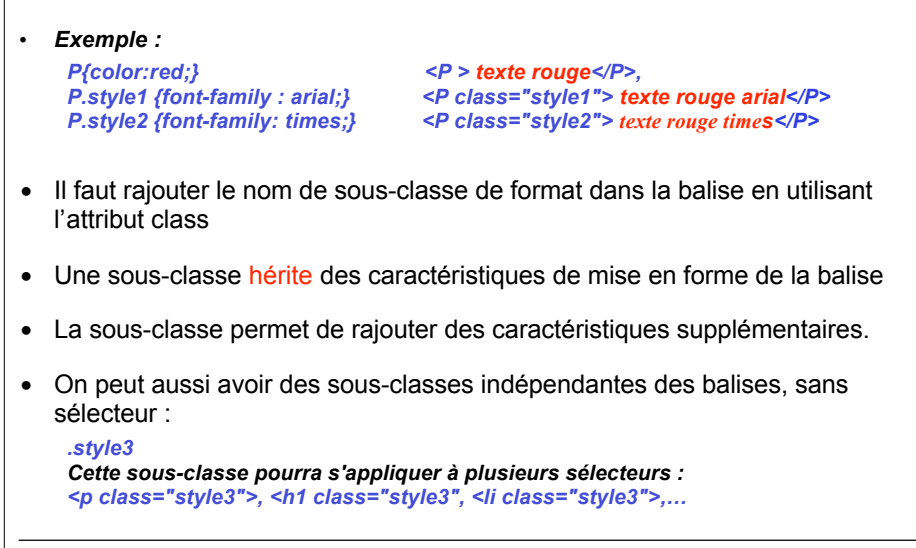

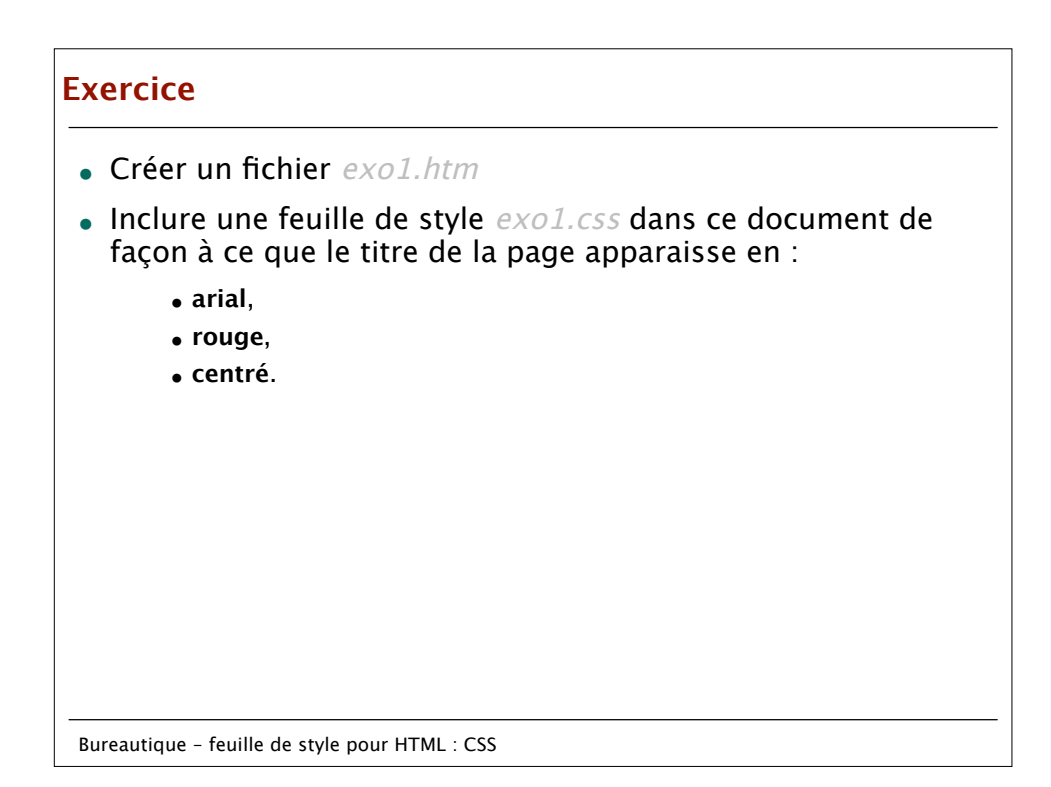

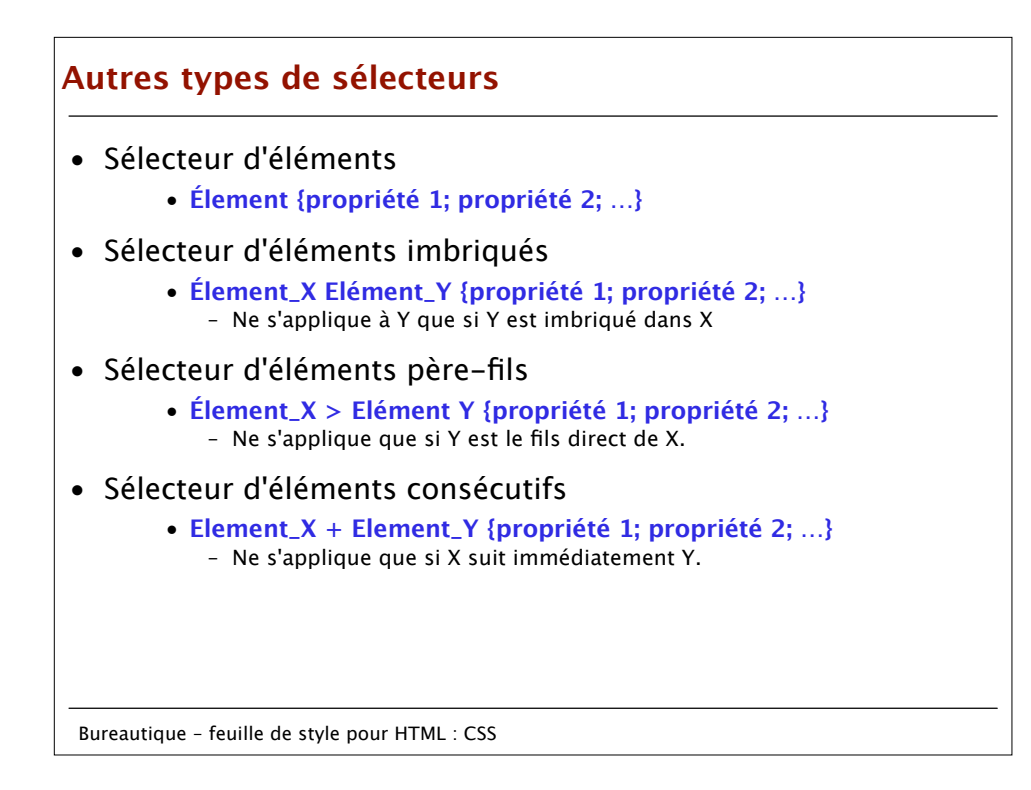

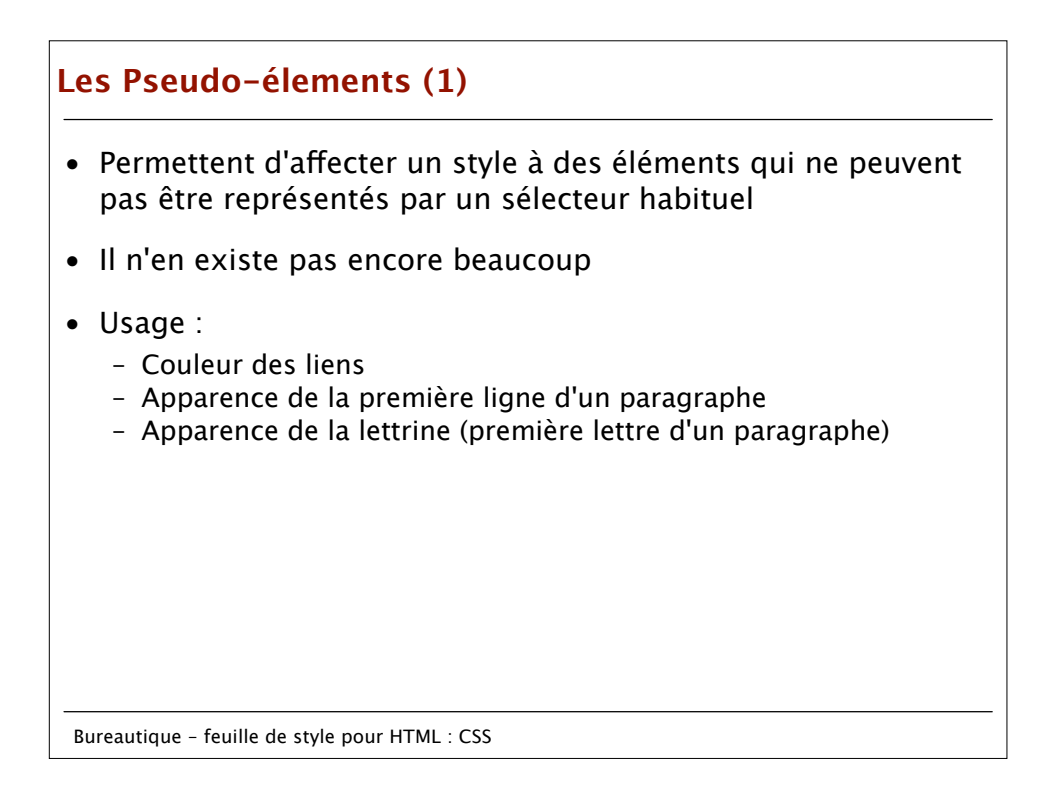

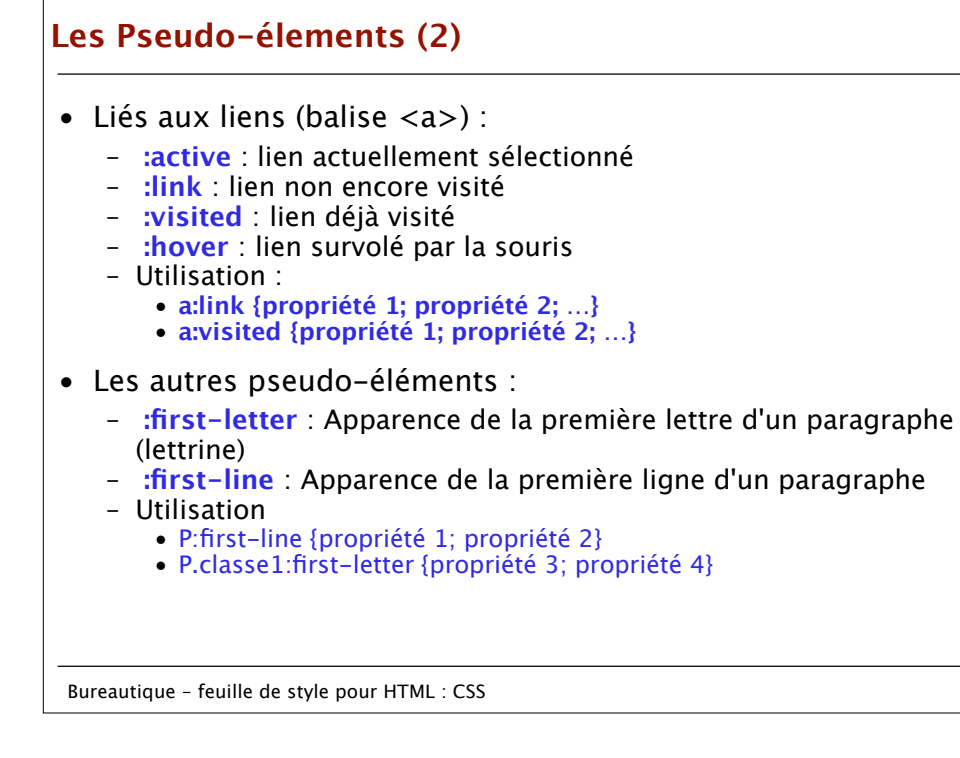

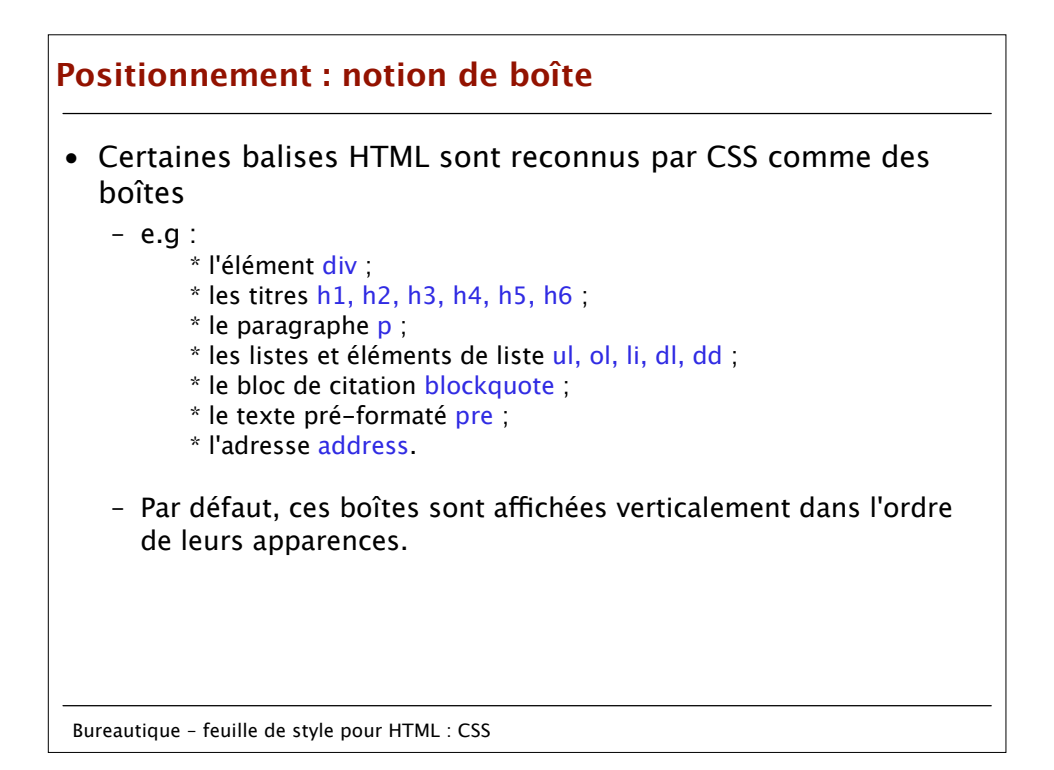

## **Positionnement : notion de boîte**

- D'autres types de balises sont également connus comme des boîtes
	- \* l'élément span ;
	- \* le lien a ;
	- \* l'image img ;
	- \* les emphases em et strong ;
	- \* la citation q ;
	- \* la citation cite ;
	- \* l'élément code ;
	- \* le texte entré par l'utilisateur kbd ;
	- \* l'exemple samp ; \* la variable var ;
	- \* les abréviations et acronymes abbr, acronym ;
	- \* le texte inséré ins ;
	- \* le texte supprimé del.

- Mais par défaut, ces boîtes sont affichées horizontalement dans l'ordre de leurs apparences.

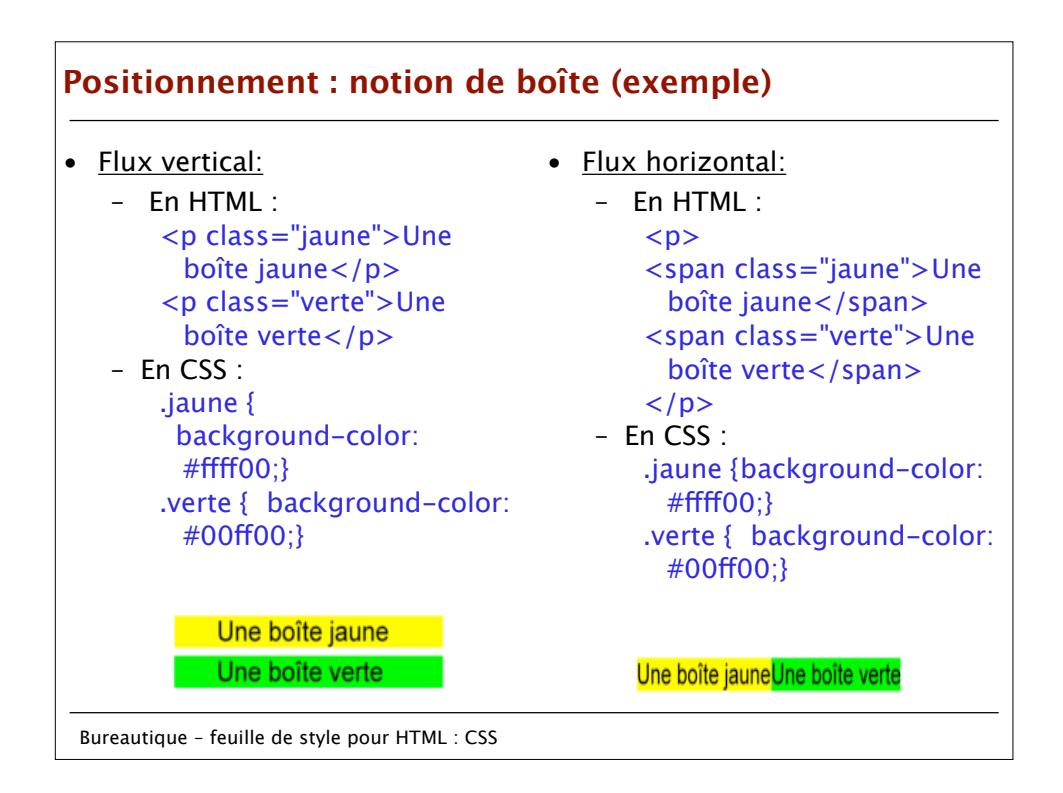

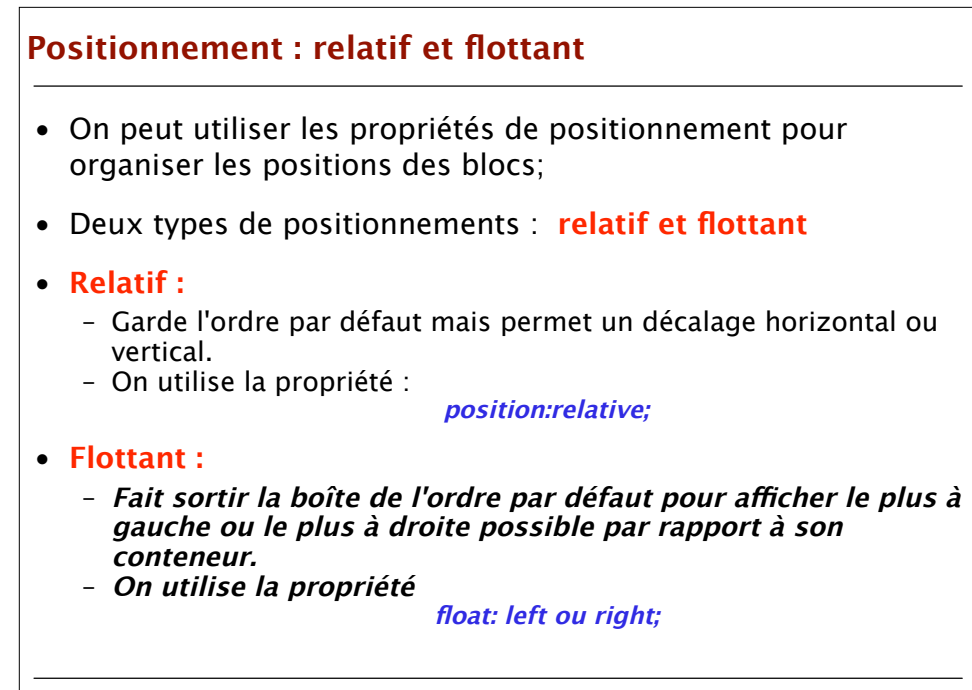

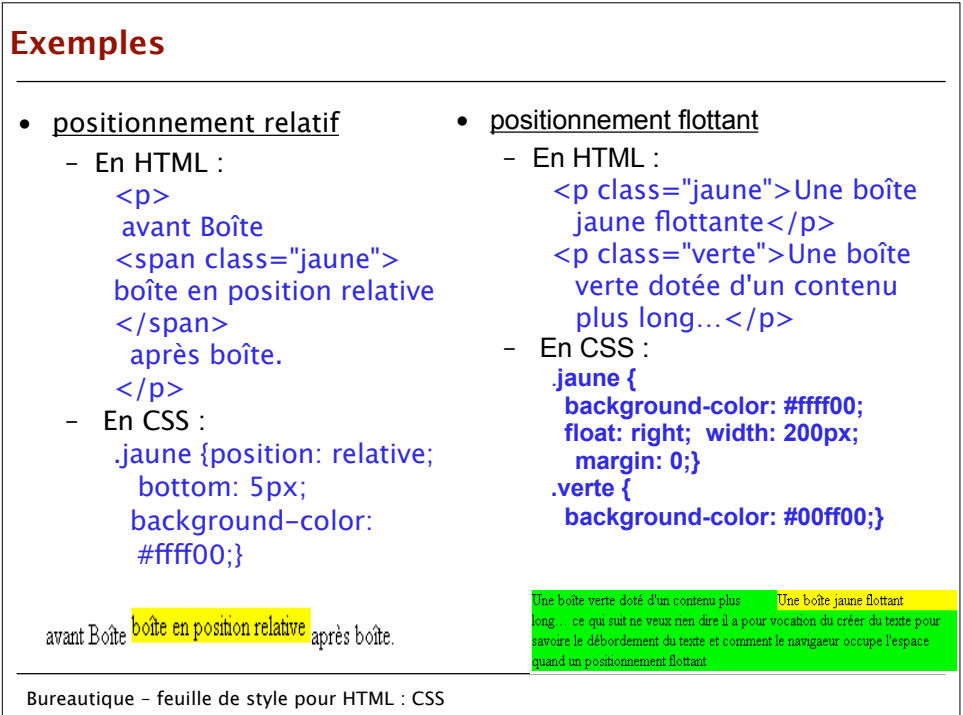

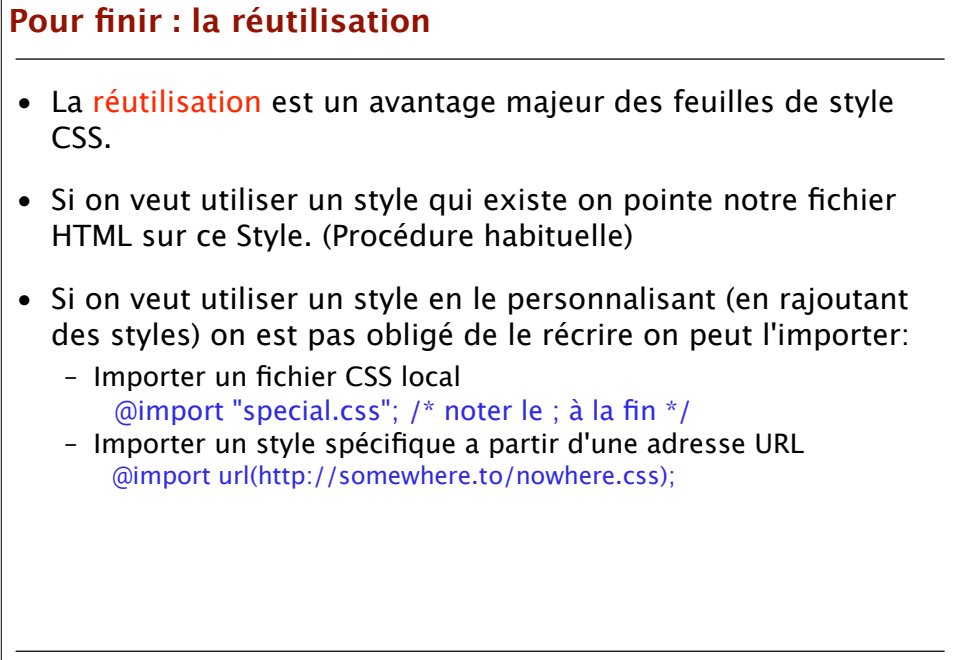